#### Муниципальное казенное образовательное учреждение дополнительного образования Дом детского творчества пгт Кильмезь Кировской области

#### ВЫПИСКА ИЗ ПРИКАЗА №73

от 26.06.2017 года

#### Об утверждении правил безопасной работы в сети «Интернет» и с входящей электронной корреспонденцией

На основании Федерального закона от 27.07.2006 № 149-ФЗ «Об информации, информационных технологиях и о защите информации»; Федерального закона от 27.07.2006 № 152-ФЗ «О персональных данных»;

Федеральный закон от 06.04.2011 № 63-ФЗ «Об электронной подписи»; Указа Президента РФ от 17.03.2008 № 351 «О мерах по обеспечению информационной безопасности Российской Федерации при использовании информационно-телекоммуникационных сетей международного информационного обмена» и письма министерства образования Кировской области «О принятии необходимых мер по предотвращению вирусной атаки» or 18.05 2017 г.  $N<sub>2</sub>$ 294-71/05-01

#### ПРИКАЗЫВАЮ:

- 1. Утвердить Правила безопасной работы в сети «Интернет» и с входящей электронной корреспонденцией;
- 2. Ознакомить пользователей с работой на APM в сети «Интернет»;
- 3. Контроль за исполнением настоящего приказа оставляю за собой.

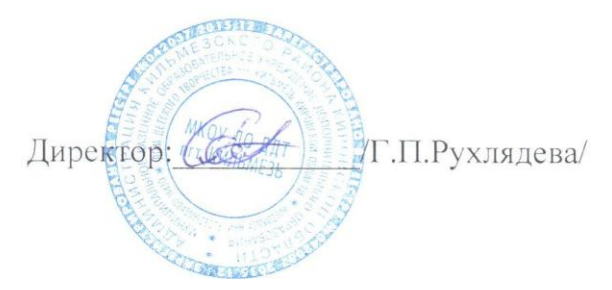

**УТВЕРЖДАЮ** Директор Г.П.Рухлядева Co , Renegie 26» Lexever 2017

# Правила безопасной работы в сети «Интернет» и с входящей электронной корреспонденцией

в Муниципальном казенном образовательном учреждении дополнительного образования Доме детского творчества пгт Кильмезь Кировской области

 $\bigg\}$ 

# Содержание

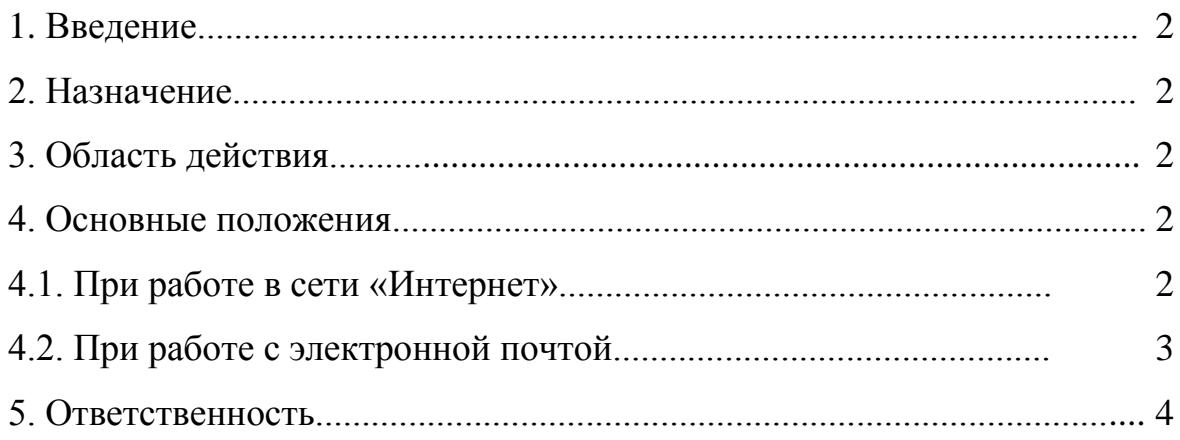

#### **1. Введение**

В настоящее время основным фактором, влияющим на безопасность государственных информационных ресурсов, является угроза их заражения вредоносным программным обеспечением (далее – ВПО).

Сайты в сети «Интернет», вложения в сообщениях электронной почты могут содержать ВПО, запуск которых может привести к различным негативным последствиям: нарушению функционирования или сбоям в работе программного обеспечения, информационных систем, к уничтожению, изменению, блокированию, неправомерным копированию и распространению документов и файлов пользователя.

Во избежание указанных последствий необходимо соблюдать правила безопасной работы в сети «Интернет».

#### **2. Назначение настоящего документа**

Настоящие Правила разработаны для работников *Муниципального казенного образовательного учреждения дополнительногообразования Дома детского творчества пгт Кильмезь Кировской области*

(далее – МКОУ ДО ДДТ), автоматизированное рабочее место (далее – АРМ) которых имеет подключение к информационнотелекоммуникационной сети «Интернет».

Целью разработки данных Правил являются:

– регламентация действий сотрудников управления образования при работе в сети «Интернет» и с входящей корреспонденцией, поступающей на электронные почтовые ящики;

– обеспечение безопасности (целостности, конфиденциальности и доступности) информации, обрабатываемой на АРМ или сетевых ресурсах министерства.

#### **3. Область действия настоящего документа**

Правила обязательны для исполнения всеми работниками министерства, осуществляющими работу в сети «Интернет» и с электронной почтой.

#### **4. Основные положения**

### **4.1. При работе в сети «Интернет»**

4.1.1. Запрещается осуществлять выход в сеть «Интернет» при отсутствии (либо отключении) на АРМ установленного антивирусного средства защиты информации.

4.1.2. Доступ к ресурсам сети «Интернет» предоставляется работникам МКОУ ДО ДДТ только для исполнения должностных обязанностей.

4.1.3. Запрещается осуществлять доступ к ресурсам сети «Интернет» в других целях (развлекательные и игровые ресурсы, социальные сети).

4.1.4. Закрывать страницысайтов с большим количеством навязчивых рекламных предложений в виде баннеров или всплывающих окон сразу после их открытия.

4.1.5. Запрещается загружать и запускать файлы и программное обеспечение из сети «Интернет», переходить по ссылкам из источников, указанных в пункте 4.1.4.

Разрешено скачивать файлы с официальных интернет-сайтов органов исполнительной власти субъектов Российской Федерации, территориальных органов федеральных органов исполнительной власти, государственных порталов.

4.1.6. Запрещается сохранять пароли на доступ к информационным ресурсам в сети «Интернет» в кэше интернет-браузера.

4.1.7. Разрешается использовать при работе в сети «Интернет» отечественные браузеры «Yandex.Браузер» или «Спутник» и отечественные поисковые системы (Яндекс, Майл, Спутник). Использование иностранных интернет-браузеров допускается при наличии необходимости работы с информационными системами, которые некорректно работают или несовместимы с отечественными браузерами (например, ГАСУ, Единая информационная система в сфере закупок (ЕИС), АИС Сбербанк-АСТ и другие). При этом в случае наличия возможности использования для работы с такими системами свободно распространяемых браузеров (например, MozillaFirefox) рекомендуется сделать выбор в их пользу. Для другой работы в сети «Интернет», не связанной с информационной системой, необходимо использовать отечественный интернет-браузер.

### **4.2. При работе с электронной почтой**

4.2.1. Электронная почта предоставляется работникам МКОУ ДО ДДТтолько для исполнения служебных обязанностей.

4.2.2. Запрещается использовать свой рабочий электронный адрес в личных целях или для пересылки личных сообщений, для подписки на рассылки и другие сервисы сети «Интернет», а также при регистрации на любых сайтах сети «Интернет», если это прямо не связано с должностными обязанностями.

4.2.3. Для создания почтовых ящиков в служебных целях использовать только отечественные почтовые серверы mail.ru, yandex.ru, rambler.ru.

4.2.4. Не допускается передача по сети «Интернет» информацию об учетных записях (имена пользователей, пароли) и другой конфиденциальной информации (ограниченного распространения), перечень которой определен Указом Президента Российской Федерации от 06.03.1997 № 188 «Об утверждении перечня сведений конфиденциального характера».

При необходимости передача такой информации по сети «Интернет» производится только с использованием специально предназначенных для этого шифровальных (криптографических) средств защиты информации, прошедших в установленном законодательством Российской Федерации порядке сертификацию в Федеральной службе безопасности Российской Федерации.

4.2.5. Запрещается работа со служебной электронной почтой как на служебных, так и на личных мобильных устройствах и персональных компьютерах, подключенных к общедоступным точкам доступа к сети «Интернет».

4.2.6. Запрещается переходить по ссылкам иоткрывать файлы в сообщениях, содержащих:

текст рекламного характера с просьбой перейти по ссылке или открыть вложение;

информацию, файлы или ссылки, не имеющие отношения к служебной деятельности, ранее обсуждаемой теме и не затребованные у отправителя, в том числе в случаях, когда отправителем является официальная организация.

При необходимости следует уточнить у отправителя (по телефону) факт посылки сообщения, вызывающего подозрения о его достоверности.

4.2.7. Удалять сообщения с подозрительнымивложениями, не открывая вложения, и очищать корзину, где хранятся удаленные сообщения.

4.2.8. В случае наличия подозрений о присутствии вредоносных программ необходимо информировать об этом администратора информационной безопасности.

Признаки заражения персонального компьютера ВПО:

1. Изменение стандартной стартовой страницы поиска интернетбраузера без вашего одобрения.

2. Несанкционированное открытие новых окон, появление на экране монитора сообщений о том, что на компьютере обнаружены вредоносные или рекламные программы.

3. Сообщения антивируса о невозможности обновиться.

Некоторые вредоносные программы нейтрализуют возможность обновления антивирусных средств, что делает систему защиты неэффективной.

#### **5. Ответственность**

Персональную ответственность за несоблюдение настоящих Правил при работе на АРМ в сети «Интернет» и с электронной почтой несет сотрудник, являющийся пользователем указанного АРМ, в соответствии с действующим законодательством Российской Федерации.

## **ЛИСТ ОЗНАКОМЛЕНИЯ**

с Правилами безопасной работы в сети «Интернет» и с входящей электронной корреспонденцией, утвержденными «26» июня 2017г. приказом №73директора Муниципального казенного образовательного учреждения дополнительногообразования Дома детского творчества пгт Кильмезь Кировской области

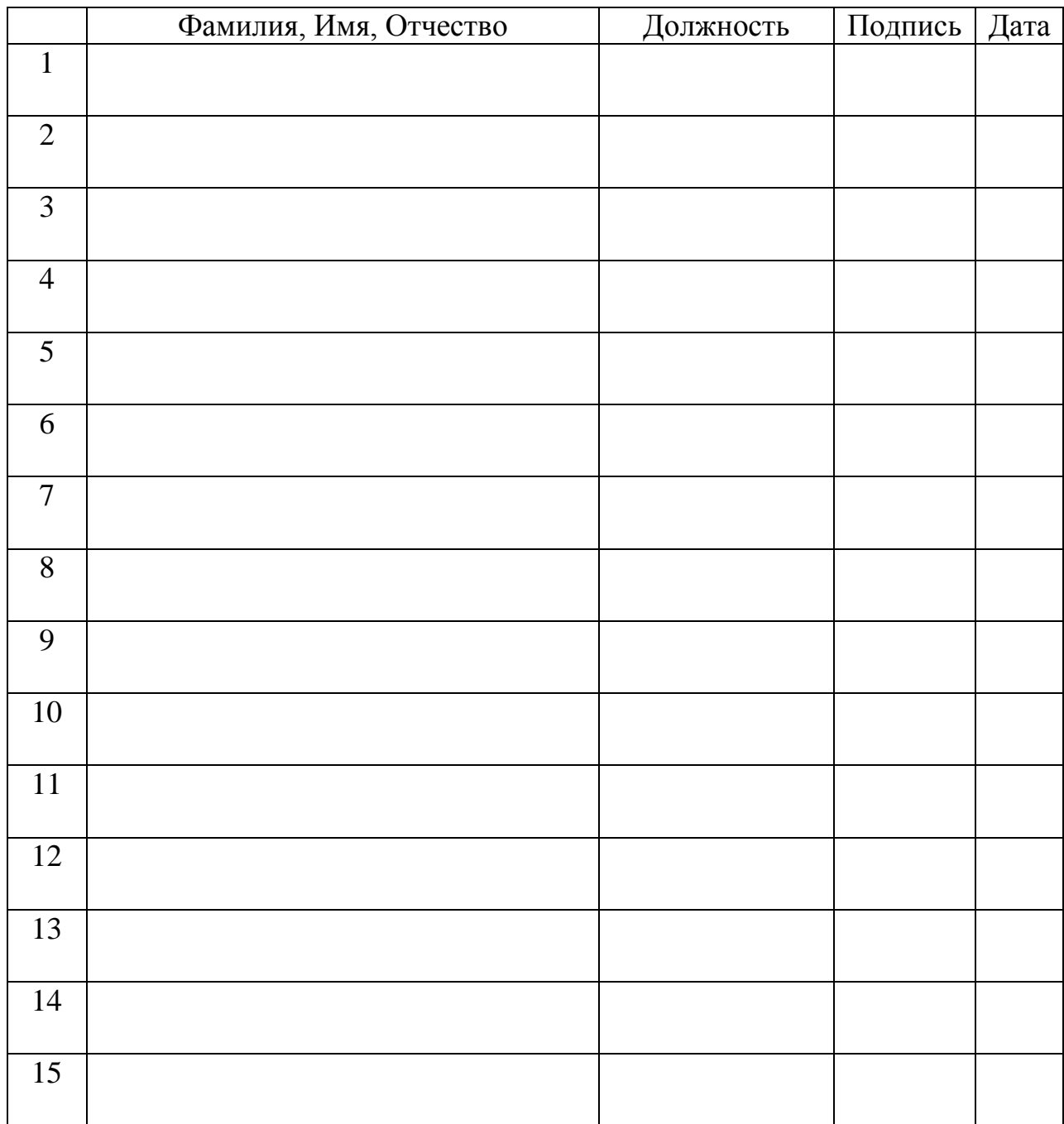